## $\overline{\text{http://130.149.60.45/\sim}^{\text{L}} \text{farbmetrik/MG38/MG38LONA.TXT}^{\text{V}}$ . Start-Ausgabe -6 -8 N: Keine Ausgabe-Linearisierung (OL) in Datei (F), Startup (S), Gerät (D)

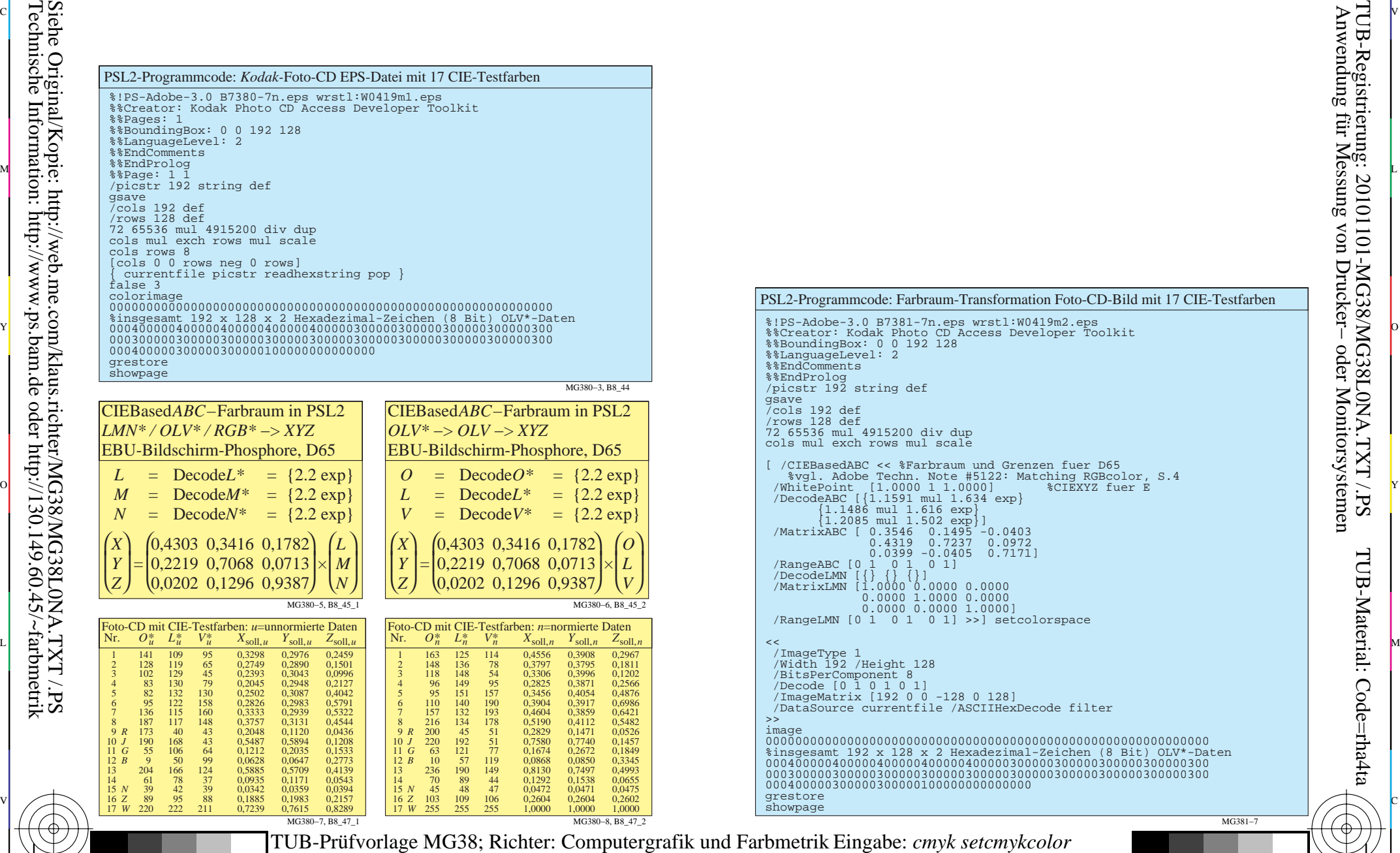

M

Farbbuchserien: *PostScript* und CIE−Farbenräume Nr. 12

Y

 $\overline{O}$ 

C

-8

-8

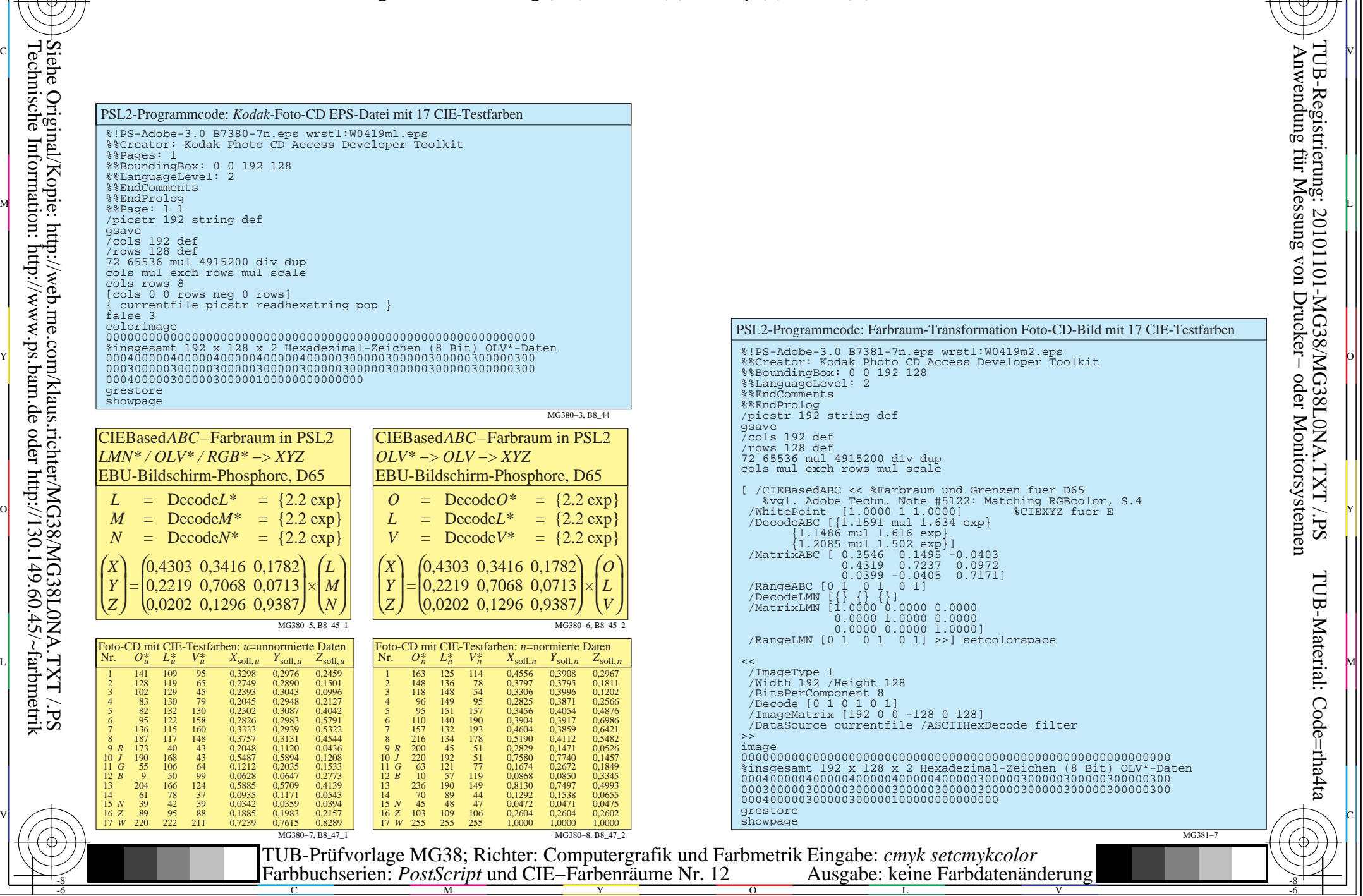

C

-6